# **packagebuilder Documentation**

*Release 0.0.0.dev0*

**Dan Ryan and Tzu-ping Chung <dan@danryan.co>**

**Sep 22, 2018**

### Contents:

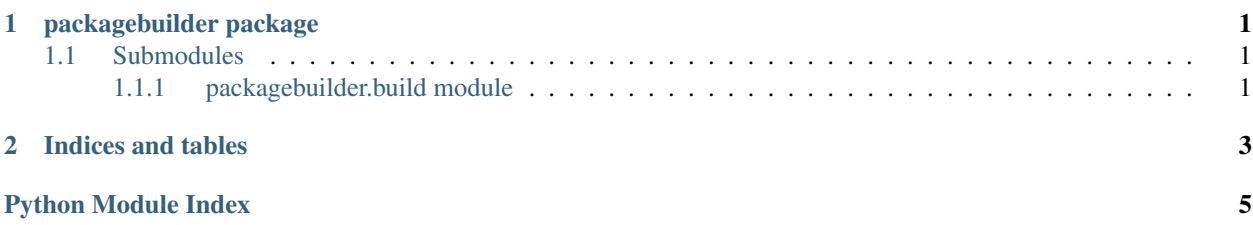

## CHAPTER<sup>1</sup>

### packagebuilder package

```
class packagebuilder.BuiltDist(ireq, sources=None, cache_dir=None)
Bases: object
```
**build**()

```
packagebuilder.filter_sources(requirement, sources)
 Returns a filtered list of sources for this requirement.
```
This considers the index specified by the requirement, and returns only matching source entries if there is at least one.

packagebuilder.**find\_installation\_candidates**(*ireq*, *sources*, *cache\_dir=None*)

```
packagebuilder.get_sources()
```
### <span id="page-4-1"></span>**1.1 Submodules**

#### <span id="page-4-2"></span>**1.1.1 packagebuilder.build module**

```
class packagebuilder.build.BuiltDist(ireq, sources=None, cache_dir=None)
object
```
#### **build**()

packagebuilder.build.**build**(*ireq*, *sources=None*, *cache\_dir=None*)

## CHAPTER 2

Indices and tables

- <span id="page-6-0"></span>• genindex
- modindex
- search

Python Module Index

<span id="page-8-0"></span>p

packagebuilder, [1](#page-4-0) packagebuilder.build, [1](#page-4-2)

### Index

### B

build() (in module packagebuilder.build), [1](#page-4-3) build() (packagebuilder.build.BuiltDist method), [1](#page-4-3) build() (packagebuilder.BuiltDist method), [1](#page-4-3) BuiltDist (class in packagebuilder), [1](#page-4-3) BuiltDist (class in packagebuilder.build), [1](#page-4-3)

### F

filter\_sources() (in module packagebuilder), [1](#page-4-3) find\_installation\_candidates() (in module packagebuilder), [1](#page-4-3)

### G

get\_sources() (in module packagebuilder), [1](#page-4-3)

### P

packagebuilder (module), [1](#page-4-3) packagebuilder.build (module), [1](#page-4-3)